# Entering the 21st century of Route servers.

Emil Palm - Network Engineer

## 100% Uptime since 2002

Netnod IX Luleå

Netnod IX Oslo (powered by NIX) Netnod IX Sundsvall

Netnod IX Stockholm

Netnod IX Gothenburg

Netnod IX Copenhagen

#### **Route Servers**

- Route servers are good for smaller players
- Can be good for larger players.
- Easy on-boarding for new customers and good way to find new peers.
- One solution does not fit all

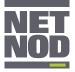

#### Current setup

- Configured in rsconf.pm
- No connection between customer data and implementation
- Running bird 1.6.3
- Different revisions of hardware.
- No stats or looking glass.

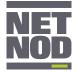

## BiRD vs OpenBGPd vs GoBGP

|                          | BiRD 1.6.* | BiRD 2.*.* | GoBGP  | OpenBGPd |
|--------------------------|------------|------------|--------|----------|
| ARouteServer             | Yes        | No         | No     | Yes      |
| RPKi Integrated (RTR)    | No         | Yes        | Yes    | No       |
| RPKi Static (ARS)        | Yes        | Yes        | No     | Yes      |
| BGP Flowspec             | No         | No         | Yes    | No       |
| Netnod production ready? | Yes        | No         | Yes    | No       |
| Alice-LG                 | Yes        | N/A        | No     | No       |
| Programming Language     | С          | С          | Golang | С        |

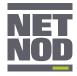

## BiRD vs OpenBGPd vs GoBGP

|                          | BiRD 1.6.* | BiRD 2.*.* | GoBGP  | OpenBGPd |
|--------------------------|------------|------------|--------|----------|
| ARouteServer             | Yes        | No         | No     | Yes      |
| RPKi Integrated (RTR)    | No         | Yes*       | Yes    | No       |
| RPKi Static (ARS)        | Yes        | Yes        | No     | Yes      |
| BGP Flowspec             | No         | No         | Yes    | No       |
| Netnod production ready? | Yes        | No         | Yes    | No       |
| Alice-LG                 | Yes        | N/A        | No     | No       |
| Programming Language     | С          | С          | Golang | С        |

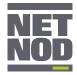

## BiRD vs OpenBGPd vs GoBGP

|                          | BiRD 1.6.* | BiRD 2.*.* | GoBGP  | OpenBGPd |
|--------------------------|------------|------------|--------|----------|
| ARouteServer             | Yes        | No         | No     | Yes      |
| RPKi Integrated (RTR)    | No         | Yes*       | Yes    | No       |
| RPKi Static (ARS)        | Yes        | Yes        | No     | Yes      |
| BGP Flowspec             | No         | No         | Yes    | No       |
| Netnod production ready? | Yes        | No         | Yes    | No       |
| Alice-LG                 | Yes        | N/A        | No     | No       |
| Programming Language     | С          | С          | Golang | С        |

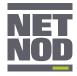

## Why we picked Arouteserver

- Code base shared with many IXPs
- High quality documentation
- We did not build it! Collaboration is far more efficient
- Abstracts the implementation from our customer data

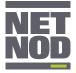

## What we needed to do

- Implement GoBGP support into Arouteserver
  - Currently maintained by Carlo Chiodli
  - <u>https://github.com/pierky/arouteserver</u>
- Implement support for GoBGP in Alice-LG
  - Currently maintained by Matthias Hannig sponsored by DE-CIX
  - <u>https://github.com/alice-lg/alice-lg</u>

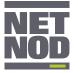

#### What we have done

- Implemented GoBGP support into Arouteserver
  - Currently maintained by Carlo Chiodli
  - <u>https://github.com/pierky/arouteserver</u>
  - <u>https://github.com/netnod/arouteserver</u>
- Implemented support for GoBGP in Alice-LG
  - Currently maintained by Matthias Hannig sponsored by DE-CIX
  - <u>https://github.com/alice-lg/alice-lg</u>
  - <u>https://github.com/netnod/alice-lg</u>
    - This alice-Ig instance is dependent on a GoBGP patch <u>https://github.com/netnod/gobgp</u>

We are working on getting all of these into the mainline repos.

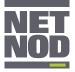

#### So back to PERL

```
#
#
     as => 8674.
#
     assets => [
#
      'AS-NETNOD',
#
       'AS-NETNOD-ANYCAST',
#
       'AS8674',
#
#
     customer => 'Netnod peering@netnod.se>',
#
     passwd => 'xxxxxx', # OPTIONAL, defaults to no password
#
     routelimit => 1000, # OPTIONAL, defaults to 1000
#
     addresses => [ # One or more addresses must be specified.
#
       '194.68.123.73',
#
       '195.245.240.73',
#
       '194.68.128.172',
#
       '195.69.119.172',
#
       '2001:7f8:d:ff::73',
#
       '2001:7f8:d:fc::73',
#
       '2001:7f8:d:fe::172',
#
       '2001:7f8:d:fb::172',
#
```

# },

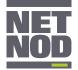

#### So back to PERL; HOW ABOUT NO

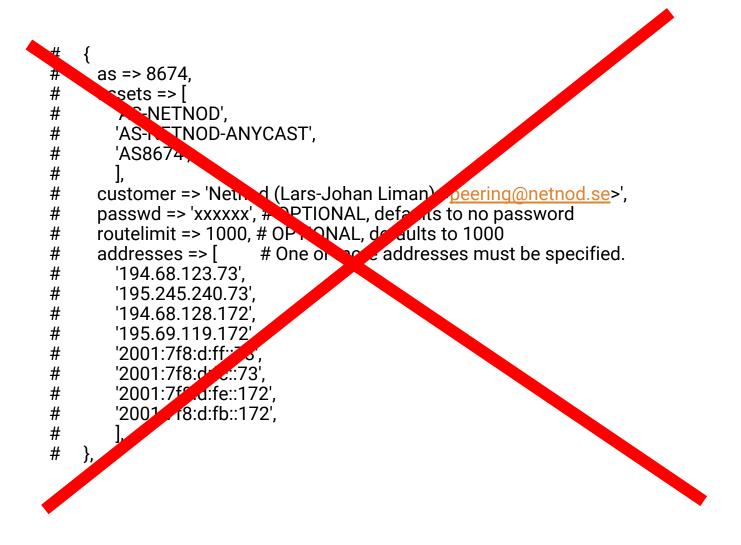

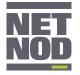

#### Arouteserver and YAML

# curl https://derk.derk.netnod.se/routeserver/sth/green/clients.yml

- asn: 8674 ip: - 194.68.123.73 - 2001:7f8:d:ff::73 - 195.245.240.73 - 2001:7f8:d:fc::73 description: Netnod Internet Exchange AB <<u>peering@netnod.se</u>> password: xxxx cfg: filtering: irrdb: as\_sets: - AS-NETNOD

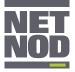

#### Communities

#### • All standard communities are supported

- 52005:0 Do not send routes to any
- 52005:PEER\_AS Send routes to specific AS
  - And so on.

Documentation will be published on netnod.se soon ™

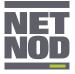

## Communities

#### • All standard communities are supported

- 52005:0 Do not send routes to any
- 52005:PEER\_AS Send routes to specific AS
  - And so on.

Documentation will be published on netnod.se soon ™

- RPKI
  - Implemented day one
  - Community tagging of unknown prefixes. 52005:
  - Will drop invalids on day one.

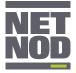

## Looking glass

- Alice-LG
  - Maintained by Matthias Hannig and sponsored by DE-CIX
  - Primary developed for bird using birdwatcher
  - Golang based with a react frontend.

| Netnod Looking Glass                                                                                           |                                                                                                    |
|----------------------------------------------------------------------------------------------------|----------------------------------------------------------------------------------------------------|
| ROUTE SERVERS<br>Stockholm •<br>Stockholm Blue (IPv4+IPv6)<br>protect<br>Stockholm Reren (IPv4)<br>Versechable | Netnod Looking Glass                                                                                                    |
| Stockholm Green (IPv6)                                                                                         |                                                                                                    |
|                                                                                                    | SEARCH ON ALL ROUTE SERVERS           Q         Search for Prefixes, Peers or ASNs on all Route Servers                                              |
|                                                                                                    | DID YOU KNOW?<br>You can search for<br>• Prefixes,<br>• Peers by entering their name and<br>• ASNs by prefixing them with 'AS'<br>Just start typing! |

Will be live after first migration of route servers.

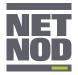

#### Timeline

#### • Today

Running in lab environment and first physical servers are installed in CPH.

#### • The coming weeks We are starting off with a Friendly User Test in CPH

And rollout in Copenhagen and Stockholm shortly after.

• Next coming months Gothenburg Sundsvall Luleå

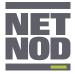

#### News from Netnod

- Access between regional IXes for an additional fee.
  - Peering in the Stockholm IX with your connection in Copenhagen
  - Peering in Copenhagen IX with your connection in Gothenburg
  - ..etc
- Optical-IX has evolved
  - Buy a wavelength between any data centre where we are present
  - either in a metro environment or between cities or even countries
  - will also provide connectivity to different cloud providers.
- Netnod Meeting on the 3-4 April in Stockholm, Sweden
  - Broadcasted on Youtube.

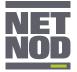

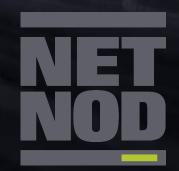

# netnod.se